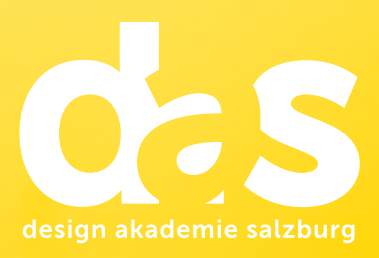

# Zauberhaft? das kann das!

# Motion Graphics.

Pimp your content mit Adobe After Effects.

Diplomlehrgang

# Was ist Motion Graphics?

Schluss mit langweiligen Präsentationen und wackeligen Videos. Im Lehrgang Motion Design kommt Schwung in die Sache! Sie lernen wie man professionelle Animationen in Adobe After Effects konzipiert und erstellt. Mit Ihren neu erlangten Fähigkeiten erwecken Sie Infografiken zum Leben, animieren z. B. Logos und erstellen unter anderem Intros, Outros oder Loops.

# Ist dieser Lehrgang für Sie geeignet?

Dieser Lehrgang richtet sich an alle Personen, die mit Adobe After Effects professionelle Animationen erstellen wollen. Also an Filmer, die Titel und Bauchbinden selbst erstellen möchten, an Jungunternehmer, die Social Media Marketing starten und selbst betreiben wollen, an Grafiker, die planen sich auch im Bereich Bewegtbild zu versuchen und an alle Kreativ-Neulinge, die an Motion Design interessiert sind.

Der Diplomlehrgang bietet eine verständliche Einführung in die Welt des Motion Designs sowie eine ideale Vorbereitung für alle, die ein weiterführendes Animations Studium (zB.: Multimedia Art) planen.

# Welche Voraussetzungen sind mitzubringen?

Für die Teilnahme am Lehrgang Motion Design werden Mac/PC-Kenntnisse vorausgesetzt, sowie die Teilnahme am Info-Abend. Darüber hinaus sind Basiskenntnisse der Programme Photoshop und Illustrator von Vorteil.

#### Welche Methoden der erwachsenengerechten Wissensvermittlung erwarten Sie im Lehrgang?

In einem interessanten Mix aus Theorie und unmittelbarer praktischer Umsetzung in unserem Apple-Studio werden Sie von unseren Fachexpert:innen in das weite inhaltliche Spektrum dieses Kreativbereiches begleitet. Die Lernprozesse werden durch folgende Methoden unterstützt:

- Selbstwirksames Lernen
- Vortrag
- Gruppenarbeiten
- Professionelle Kursunterlagen
- Erfahrungsaustausch und Besprechung der Projekte
- Arbeitsaufträge
- Feedback

## Welche Hard- und Software wird verwendet?

- 
- Apple iMac, 3,1 GHz, 21,5 Retina Adobe Creative Suite / Creative Cloud

#### Welche Kompetenzen erwerben Sie durch den Besuch des Lehrgangs?

- Die im Lehrgang vermittelten theoretischen Hintergründe helfen Ihnen zu verstehen,wie Sie dynamische und ansprechende Animationen erstellen können
- Sie erstellen professionelle Animationen für Social Media, bauen verständliche Erklärvideos und erwecken Infografiken zum Leben
- Sie sind sicher im Umgang mit der Animations Software Adobe After Effects

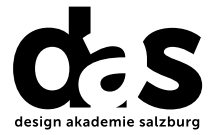

### Welche Berufsfelder und Karrierechancen eröffnen sich Ihnen?

Betätigungsfelder wie TV-Produktion, Video- und Animationsabteilungen und Marketing in den unterschiedlichsten Branchen und Wirtschaftszweigen stehen Ihnen offen.

# Wie kommen Sie zu Ihrem Diplom?

- Mindestens 75 Prozent Anwesenheit
- Erstellen einer Social Media Kampagne
- Präsentation der Kampagne
- Fachgespräch

## Wie hoch sind die Lehrgangskosten?

Bei uns erhalten Sie ein All-in-One-Angebot: In der Lehrgangsgebühr sind sämtliche Lehrgangsmaterialien sowie die Prüfungsgebühren inkludiert. Die Lehrgangskosten sowie die detaillierten Termine entnehmen Sie bitte dem Stundenplan (www.diedas.at).

# Welcher zeitliche Aufwand kommt auf Sie zu?

Über die Lehrgangsdauer von 2 Semester finden jeweils freitags und samstags Module statt.

# Wie melden Sie sich für den Lehrgang an?

Für die Anmeldung ist der Besuch des kostenlosen Info-Abends sowie das Aufnahmegespräch mit der Lehrgangsleitung verpflichtend. Danach können Sie sich schriftlich mittels Anmeldeformular zum Lehrgang anmelden.

# Wo erhalten Sie weitere Informationen?

Weiterbildung ist mit einem zeitlichen und finanziellen Aufwand verbunden. Deshalb ist eine wohlüberlegte Entscheidung vernünftig, die wir Ihnen durch umfassende Information und Beratung im Vorfeld ermöglichen wollen. Besuchen Sie unseren unverbindlichen und kostenlosen Info-Abend. Die Lehrgangsleitung erläutert Ihnen aus erster Hand Inhalt und Aufbau des Lehrgangs. Natürlich stehen wir Ihnen für alle weiteren Fragen gerne zur Verfügung. Bitte melden Sie sich aber an. Wir freuen uns auf Ihr Kommen.

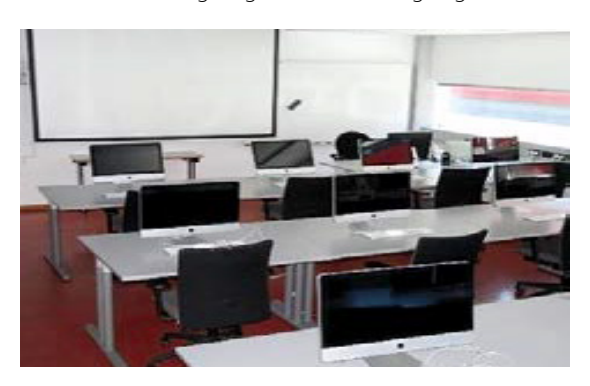

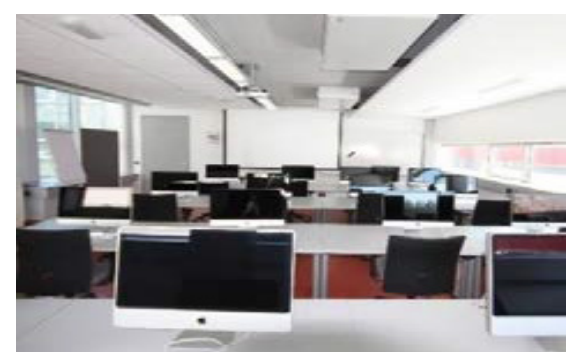

### Wo findet der Lehrgang statt?

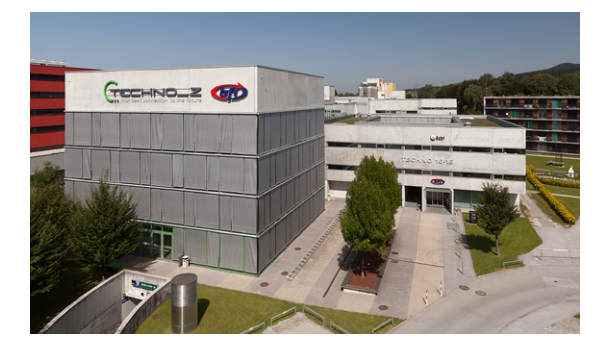

 Dieser Lehrgang findet am BFI Salzburg statt. Unser modern ausgestattetes Seminarzentrum ist Greenword Condition of the Linie Condition of the Senate of Fentlich sehr gut mit dem O-Bus (Linie 6, Halte stelle Jakob-Haringer-Straße oder O-Bus Linie 3, Haltestelle Kirchenstraße) zu erreichen. Bei einer Anreise mit dem Auto stehen Ihnen ermäßigte Parkplätze (€ 4,00 pro Tag) zur Verfügung.

> Schillerstraße 30 info@bfi-sbg.at 5020 Salzburg bfi-sbg.at

BFI Salzburg Tel: 0662 88 30 81-0

# Bildung. Freie Fahrt inklusive.

In Kooperation mit dem Salzburger Verkehrsverbund ermöglichen wir Ihnen kostenfreie Fahrt. An jedem Ihrer Kurstage nutzen Sie die öffentlichen Verkehrsmittel in der Kernzone Salzburg ab vier Stunden vor Kursbeginn bis Betriebsende KOSTENLOS!

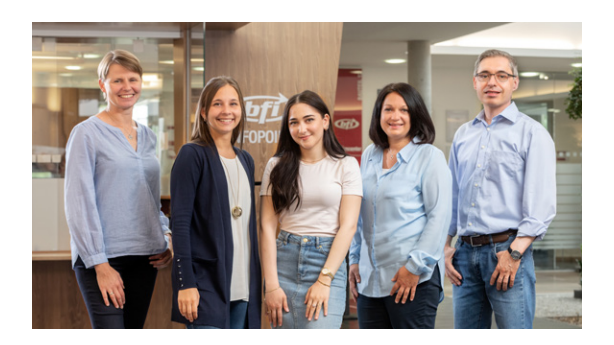

4

### BFI-Kundencenter

Tel: 0662 88 30 81-0 info@bfi-sbg.at Öffnungszeiten: Mo–Do: 8.00–18.30 Uhr Fr: 8.00–17.00 Uhr

# Wo und wie können Sie eine Förderung beantragen?

Weiterbildung ist förderbar! Unser Kundencenter berät Sie gerne. Informieren Sie sich frühzeitig, jedenfalls vor Lehrgangsstart. Einen ersten Überblick über mögliche Individualförderungen erhalten Sie auf unserer Website: bfi-sbg.at/service/foerderungen.

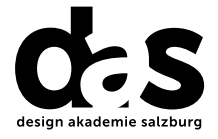

# Welche Lehrgangsinhalte erwarten Sie?

### Modul 1 After Effects Basics 1

Im ersten Modul wenden wir uns den Grundlagen der Video- und Animationsproduktion zu und besprechen allgemeine technische Parameter. Nach einer Tour durch die Benutzeroberfläche von After Effects vertiefen wir gleich die erlernten Basiskenntnisse mit einer ersten Animation.

## Modul 2 After Effects Basics 2

Im zweiten Modul vertiefen wir unsere After Effects Kenntnisse. Wir erstellen weitere Animationen und lernen neue Effekte und Deformer kennen. Darüber hinaus setzen wir uns mit Layer-Styles in After Effects auseinander.

# Modul 3 After Effects Basics 3

In diesem Modul werden wir uns mit Text, Textlayern und Textanimationen beschäftigen. Wir verwenden Textanimationspresets von After Effects, erstellen eigene Textanimationen und lernen den Write on Effect kennen. Weiters werden wir mit verschiedenen Arten der Maskierung arbeiten und importieren eine Illustrator Datei, um anschließend diese zu animieren.

## Modul 4 After Effects Advanced 1

Ausgestattet mit guten AE-Kenntnissen bewegen wir uns jetzt in den Advanced-Bereich. Wir lernen die unterschiedlichen Keyframes und Keyframebearbeitungen via "Speed Graph" und "Motion Graph" kennen. Um zu verstehen, was eine gute Animation ausmacht, besprechen wir die "Principles of Animation" von Disney. Wir starten auch mit einer gemeinsamen Ideenfindung für das Abschlussprojekt.

- Kennenlernen der Benutzeroberfläche
- Allgemeine Grundlagen
- Erste Animation

- Layer-Styles
- Effekte
- Pfad Animationen

- Text Layer Eigenschaften
- Text Animationen
- AE Animations Presets
- Write On Effect
- Masken

• Besprechung des Abschlussprojektes

5

- Motion & Speed Graph
- Principles of Animation
- Bounce Effekte

### Modul 5 After Effects Advanced 2

Im fünften Modul werden weitere After Effects Advanced Themen behandelt wie etwa Motion Blur, Null Objekte und Parenting. Auch der Umgang mit "Fehlendem Footage" wird erlernt. Wir beschäftigen uns näher mit dem Abschlussprojekt und konkretisieren es mit einem Storyboard, welches wir anschließend der Gruppe präsentieren.

#### • Motion Blur

- Null Objekte
- Parenting
- Missing Footage
- Konkretisierung des Abschlussprojektes

#### Modul 6 After Effects Advanced 3

Im diesem Modul erobern wir die 3. Dimension von After Effects. Wir lernen die z Koordinate kennen, Kameraeinstellungen und Lichtoptionen. In diesem Modul schließen wir auch gemeinsam die Preproduction-Phase des Abschlussprojektes ab, in dem wir ein Animatic aus den vorbereiteten Storyboard Bildern erstellen.

- Parallax Kamerafahrt
- Einfache 3D Objekte
- Kamera, Licht, DOF
- Abschlussprojekt Animatic

## Modul 7 Expressions, Rigging und Abschluss

Im letzten Modul lernen wir noch hilfreiche Expressions in After Effects kennen. Im Mittelpunkt steht aber das Arbeiten am Abschlussprojekt und das Umsetzen des Animatics. Am letzten Tag des Lehrgangs erfolgt die Präsentation der Abschlussarbeiten mit begleitendem Fachgespräch.

- Expressions
- Rigging
- Präsentation des Abschlussprojektes

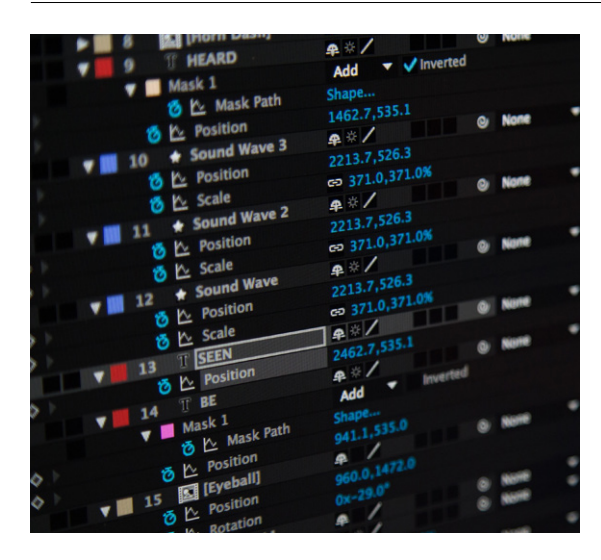

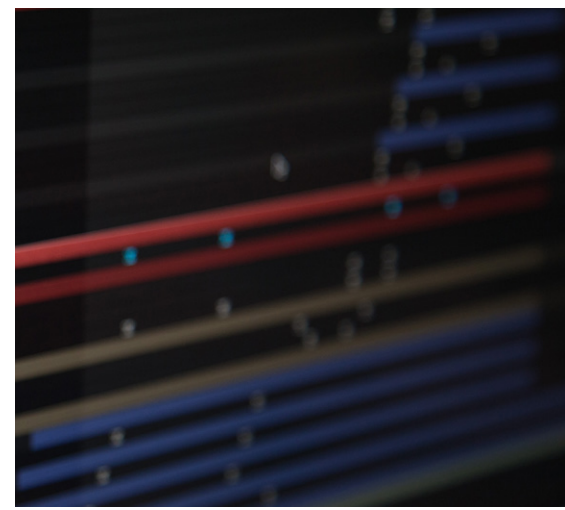

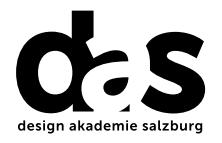

7

### Der **Trainer**

# Welcher Experte unterrichtet Sie?

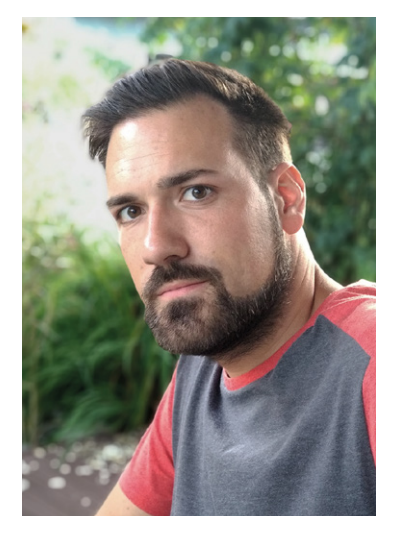

#### Philipp Reinhardt MA

#### Aus- und Weiterbildung

- Lehre als Nachrichtentechniker
- Bachelor und Masterstudium FH-Salzburg in Multimedia-Art mit Schwerpunkt 3D-Animation

#### Berufliche Erfahrungen

- Seit 2017 selbstständig als 3D Animator und Motion Designer
- Mitgründer des 2020 gegründeten Motion Design Studios jillipp.at

#### Arbeitsschwerpunkte

- Storyboarding und Konzeption
- Motion Graphics und Erklärvideos
- 3D-Animation
- Game Asset Erstellung
- Virtual Reality Simulatoren

# Motion Graphics.

diedas.at